## SAP ABAP table CDS TCODE {Change Document: Entry in Range Table for TCODE}

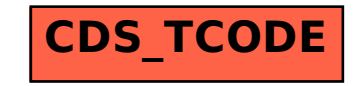